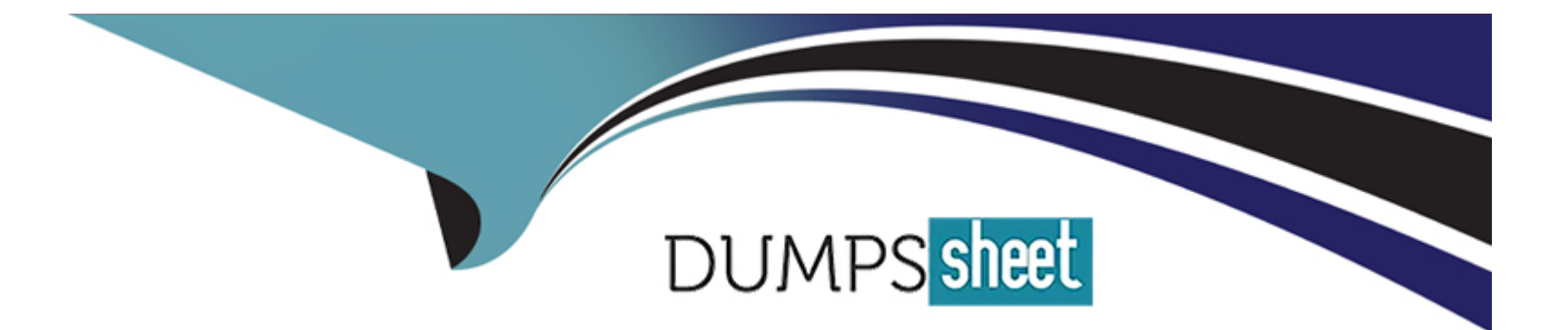

# **Free Questions for C\_C4H225\_12 by dumpssheet**

# **Shared by Peters on 15-04-2024**

**For More Free Questions and Preparation Resources**

**Check the Links on Last Page**

# **Question 1**

#### **Question Type: MultipleChoice**

You are setting up a new API call to add a new contact that has opted in, and you want to ensure the system opt-in field is set correctly. What value must you use?

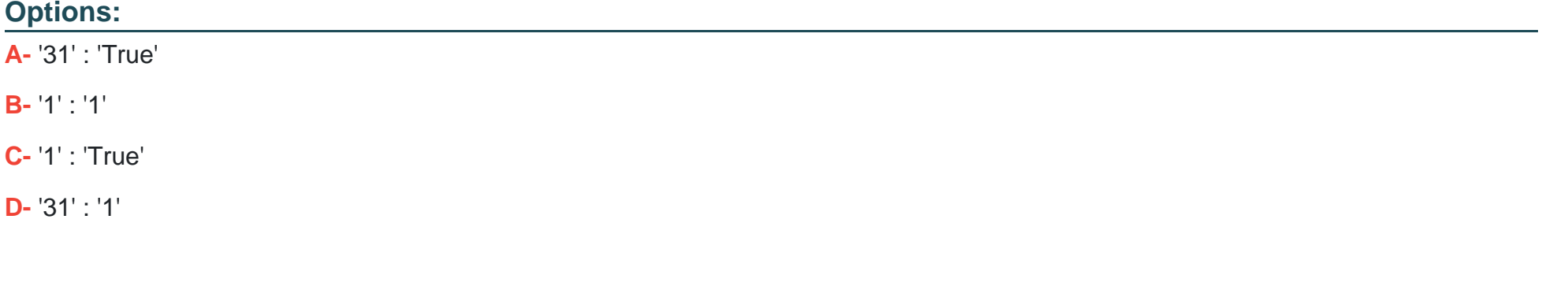

#### **Answer:**

A

# **Question 2**

**Question Type: MultipleChoice**

You are using the SAP Emarsys Customer Engagement API to trigger an external event endpoint. What is missing (pixelated) from the API call below?

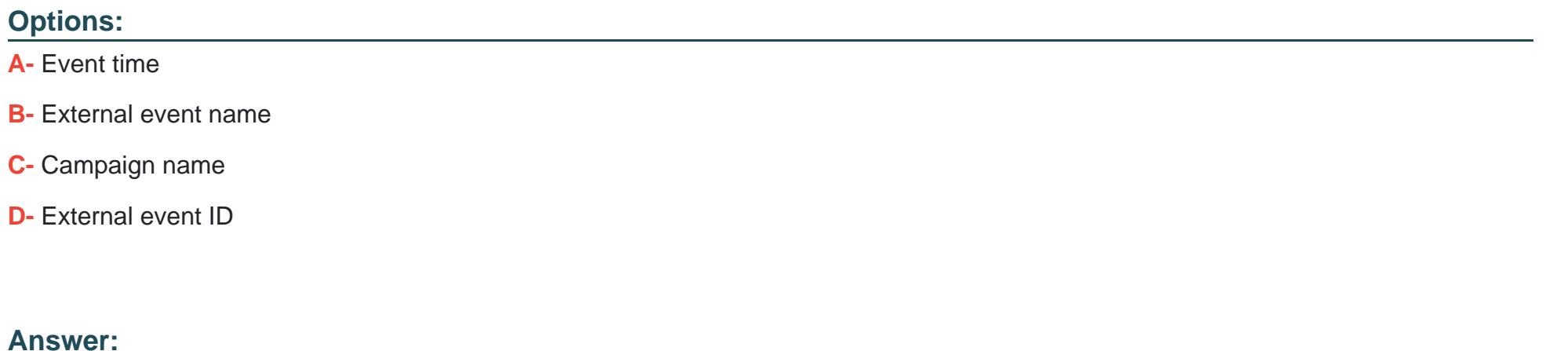

D

## **Question 3**

**Question Type: MultipleChoice**

Web Channel displays personalized content on your website. How many domains can use Web Channel?

### **Options:**

- **A-** Two domains are supported.
- **B-** Unlimited domains are supported.
- **C-** One domain is supported.
- **D-** Up to 10 domains are supported.

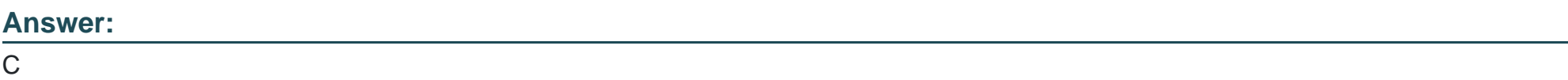

# **Question 4**

**Question Type: MultipleChoice**

How does contact duplication work in SAP Emarsys Customer Engagement? Note: There are 2 correct Answer: to this question.

### **Options:**

**A-** It runs once a day, checking against the full database.

- **B-** Contacts with the same unique identifier are merged automatically on import.
- **C-** Contacts with identical first name and last name are merged automatically.
- **D-** It runs every time a new contact is about to be imported.

### **Answer:**

B, D

# **Question 5**

#### **Question Type: MultipleChoice**

You want to analyze your email response rates by domain level. Which reporting tab gives you a breakdown for the 10 most popular email providers?

### **Options:**

### **A-** Customer Lifecycle

- **B-** Deliverability Reporting
- **C-** Revenue Analytics

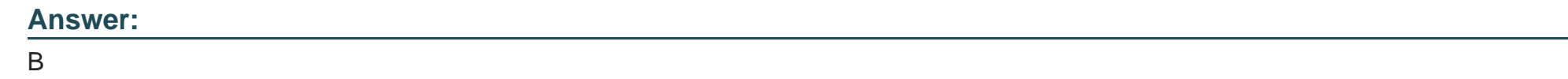

# **Question 6**

**Question Type: MultipleChoice**

What is one purpose of the link title attribute when adding URLs in the block-based editor?

### **Options:**

- **A-** It displays the link title in the reporting.
- **B-** It creates a call to action (CTA) with this text on it.
- **C-** It enables link tracking.
- **D-** It is a tooltip and appears when the recipient hovers over the link.

### **Answer:**

D

To Get Premium Files for C\_C4H225\_12 Visit

[https://www.p2pexams.com/products/c\\_c4h225\\_1](https://www.p2pexams.com/products/C_C4H225_12)2

For More Free Questions Visit [https://www.p2pexams.com/sap/pdf/c-c4h225-1](https://www.p2pexams.com/sap/pdf/c-c4h225-12)2